# **SetOECGIProcErr**

Sets the HTTP ProcErr that the OECGI creates to memory so it can be retrieved by later routines. This avoids the need to pass this around into various routines.

## **Syntax**

```
Response = HTTP_Services('SetOECGIProcErr', ProcErr)
```
## **Returns**

N/A

### Parameters

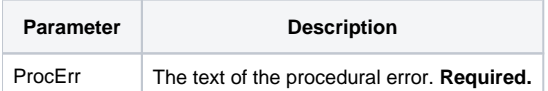

### Remarks

This is used by the designated ProcErr handler (see [GetAbortedService](https://wiki.srpcs.com/display/HTTPFramework/GetAbortedService)). There is no reason to use this service elsewhere.